## Le calcul mental

 $\zeta$ 

Animation pédagogique 30 janvier 2013 Claire BEY - CPC Tours Nord

# Vos représentations

Le calcul mental, en un trois mots... Le calcul mental en un mot.

# **Programme de la matinée**

 $\infty$ 

 A quoi sert le calcul mental ? Le caractère prédictif du calcul mental Le calcul mental dans les programmes Les connaissances, capacités, attitudes à construire or Le calcul mental : une double opposition Les types de séances Le calcul mental et le sens os Les obstacles Deux exemples d'apprentissage des tables Quelques références en ligne

# **A quoi sert le calcul mental ?**

 $\infty$ 

A développer la mémoire

A développer l'attention

A développer l'agilité intellectuelle

A résoudre plus facilement des situations problèmes

#### RELATIONS ENTRE LES BLOCS DE COMPETENCES AU COURS DE L'ECOLE ELEMENTAIRE

« Le rôle de l'école maternelle dans les apprentissages let la scolarité des élèves. Bruno SUCHAUT conférence pour l'A.G.E.E.M Bourges le 30/01/03

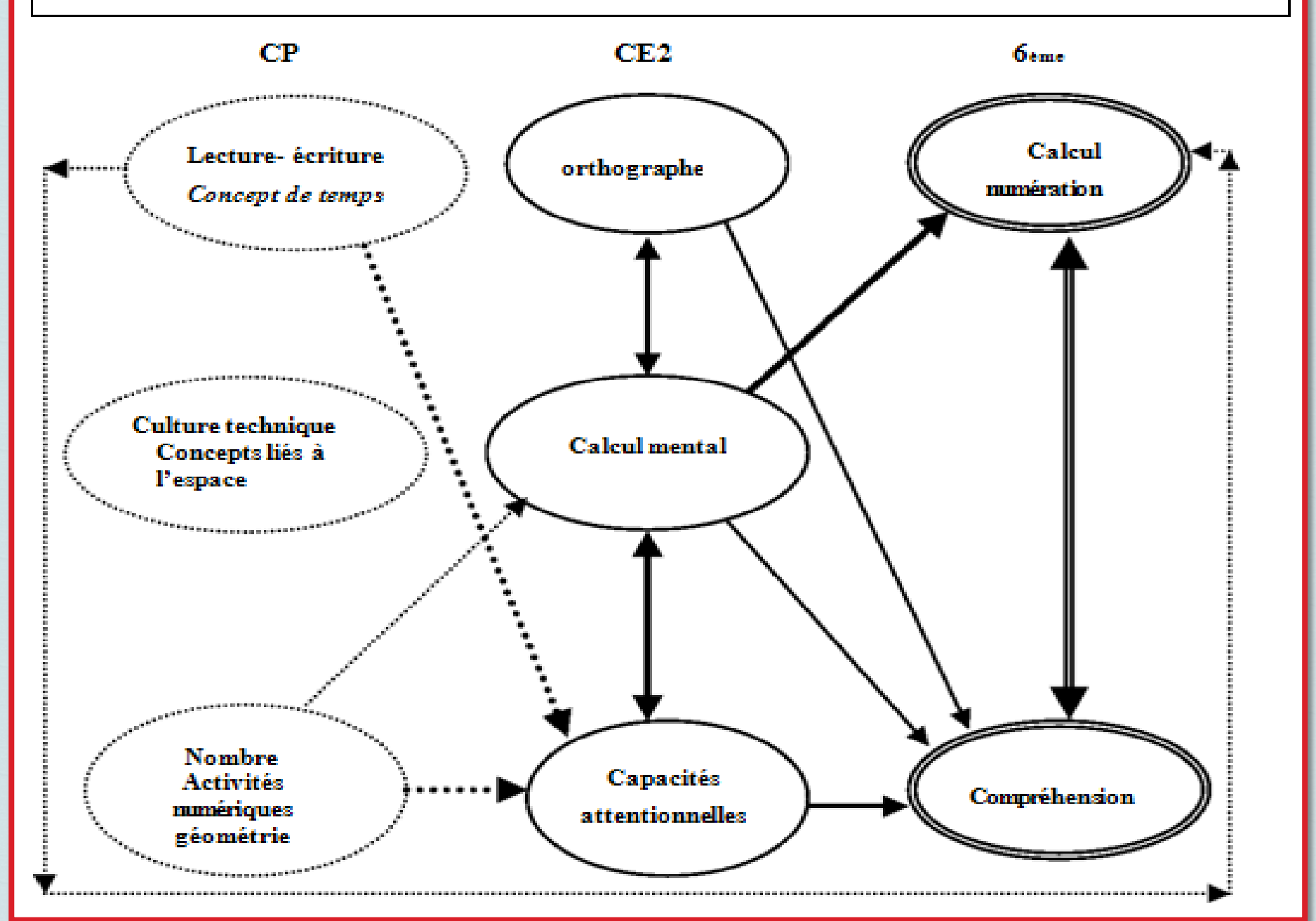

### $\frac{d\mathbf{I}}{d\mathbf{S}}$  « L'acquisition des mécanismes en mathématiques est toujours associée à une **intelligence** de leur **Le calcul mental dans les programmes**

**signification** . »

 **Cycle 2 :** « L'**entraînement quotidien** au calcul mental permet une connaissance plus approfondie des nombres et une familiarisation avec leurs propriétés. »

 **Cycle 3 :** « L'**entraînement quotidien** au calcul mental portant sur les quatre opérations favorise une appropriation des nombres et de leurs propriétés . »

 $\frac{1}{3}$ **Les connaissances, capacités, attitudes à construire :**

**Pour être performant en calcul, il faut :**

Avoir mémorisé des répertoires de résultats

Avoir mémorisé des procédures

Mobiliser ses connaissances

Choisir rapidement entre plusieurs stratégies

# Une double opposition:

# Mental Ecrit

### Automatisé

### Réfléchi

## **Le calcul automatisé :**

 $\infty$ 

Le résultat est déjà mémorisé.

La procédure est déjà mémorisée.

os Le mode de calcul est impersonnel.

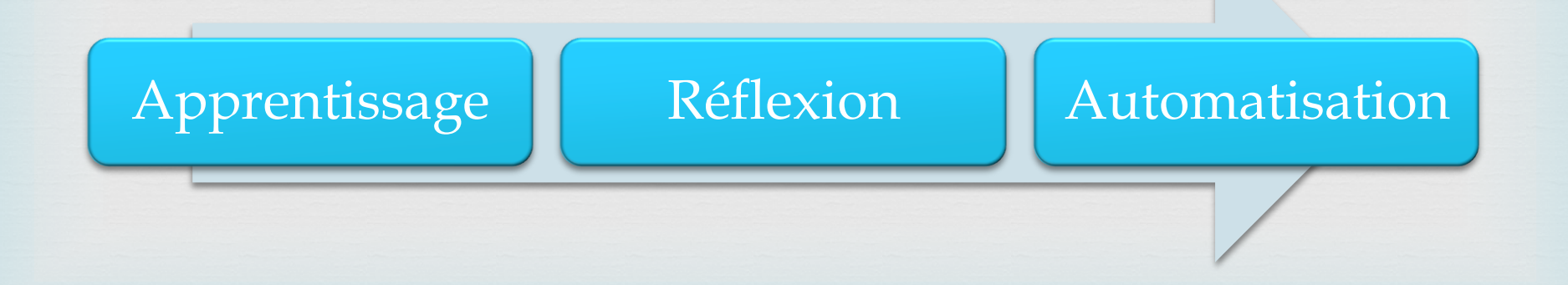

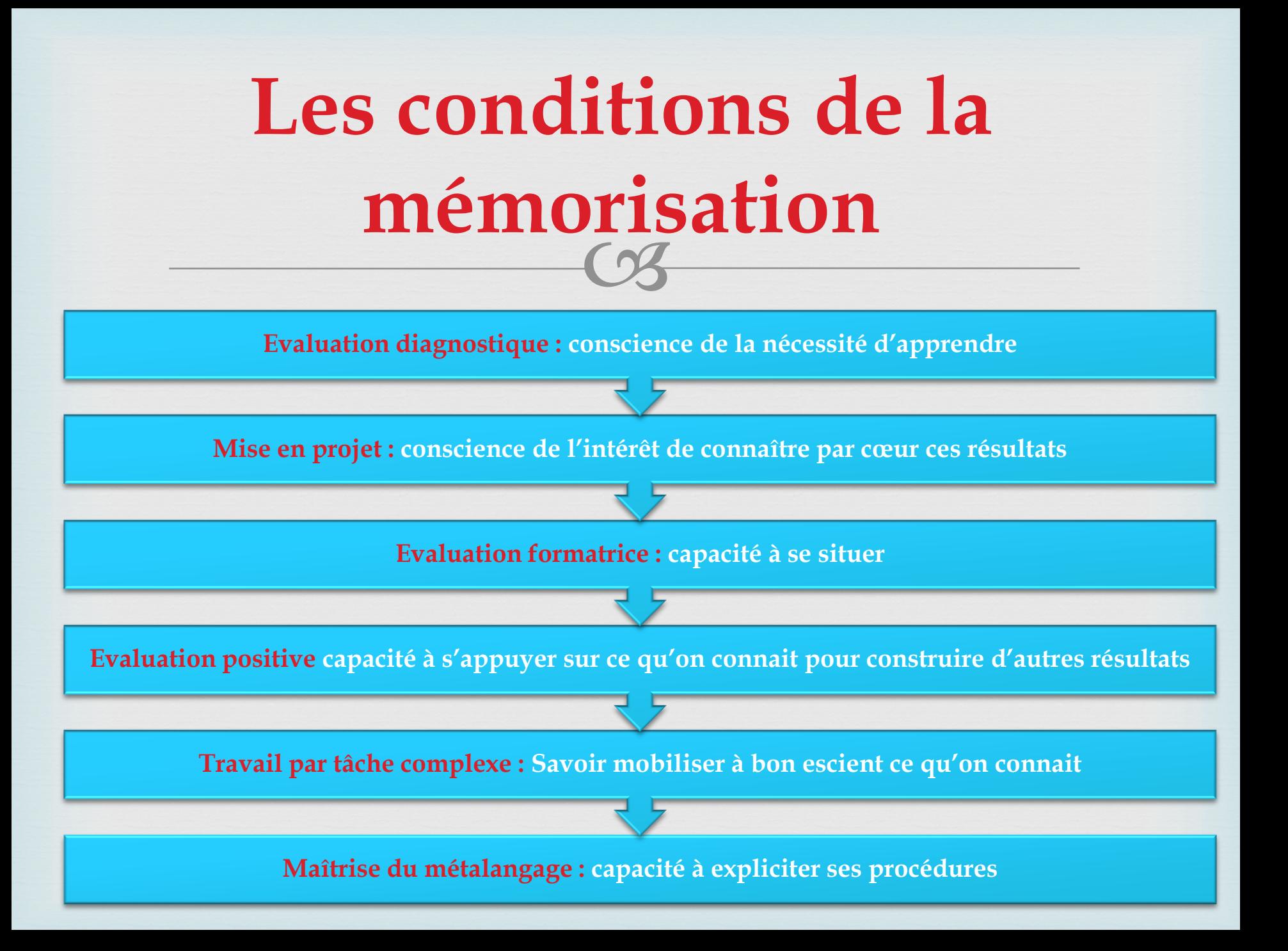

## **Le calcul réfléchi :**

 $\infty$ 

 Elaboration de procédures, en prenant appui sur des résultats mémorisés.

os Mode de calcul personnel.

Plusieurs étapes de calcul.

os Ecrits intermédiaires possibles.

Recherche du résultat exact ou d'une valeur approchée.

Stéphanie avait 42 images. Sa maman lui donne des images. Stéphanie a maintenant 60 images. Combien d'images lui a donné sa maman ?

de 40 a 60 il y a 20 images moins 2 car il y a Réponse fille lui a sonner 18 mages

**Beaucoup plus intéressant que la phrase réponse.** 

Stéphanie avait 42 images. Sa maman lui donne des images. Stéphanie a maintenant 3. 60 images. Combien d'images lui a donné sa maman ?  $111111111111$ Réponse: 42+18=60 sa massana donne 18 indept

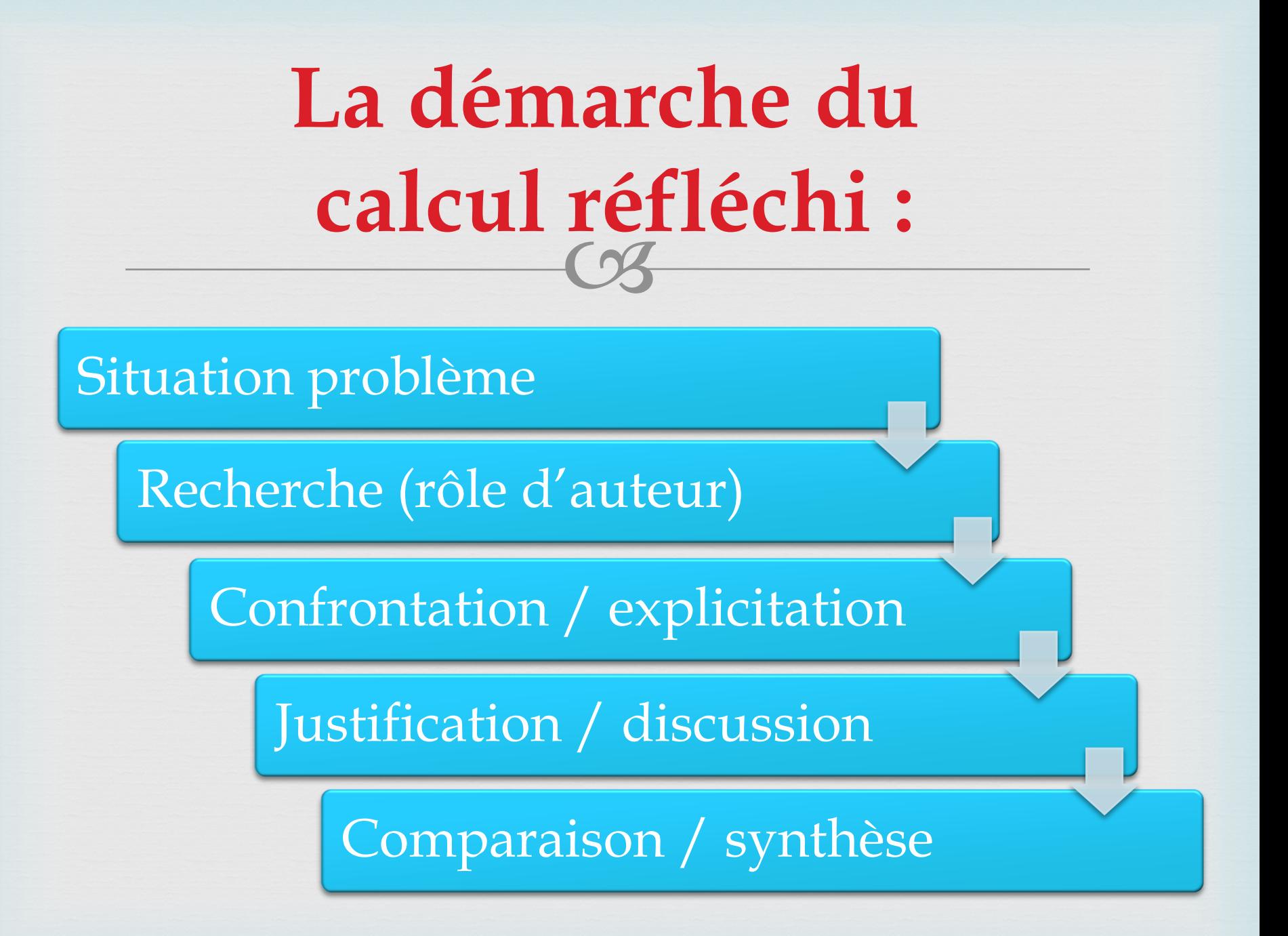

## **Les types de séances :**

 $\infty$ 

### **Séance de découverte**

- L'élève est confronté à des calculs.
- Il élabore de nouvelles procédures.
- Elles sont comparées pour formaliser les plus efficaces.

### **Séance d'entraînement**

 L'élève utilise de manière systématique les procédures apprises. all est en phase de mémorisation. all apprend à se situer.

#### **Séance d'évaluation**

- os Les critères d'évaluation sont explicites.
- Les réussites sont repérées.
- Un plan « pour progresser » peut être élaboré.

### **Séance de régulation**

- Un groupe en remédiation avec l'enseignant.
- Un groupe en autonomie.

 $\infty$ 

## **Les modalités :**

 $\infty$ 

Interrogation orale « aléatoire » (permet de différencier)

Interrogation ordonnée (ex : furet)

Réponse à entourer parmi 2 choix

Procédé Lamartinière

Travail écrit

 $\frac{1}{3}$ **Donner du sens : Travailler par tâches complexes**

 $\alpha$  Tâche complexe  $\neq$  tâche compliquée

 Sollicitation à la fois des connaissances, des capacités, des attitudes.

Connaissances, capacités, attitudes sollicités maîtrisées

ca Contexte inédit.

 $\frac{1}{\sqrt{3}}$ **Les obstacles les plus fréquents**

Le défaut d'adaptabilité

Le manque de procédures automatisées

Le manque d'estime de soi

os Le manque de persévérance.

# **Les tables d'addition :**

1- Donner du sens à l'addition 2- Utiliser des points d'appui :

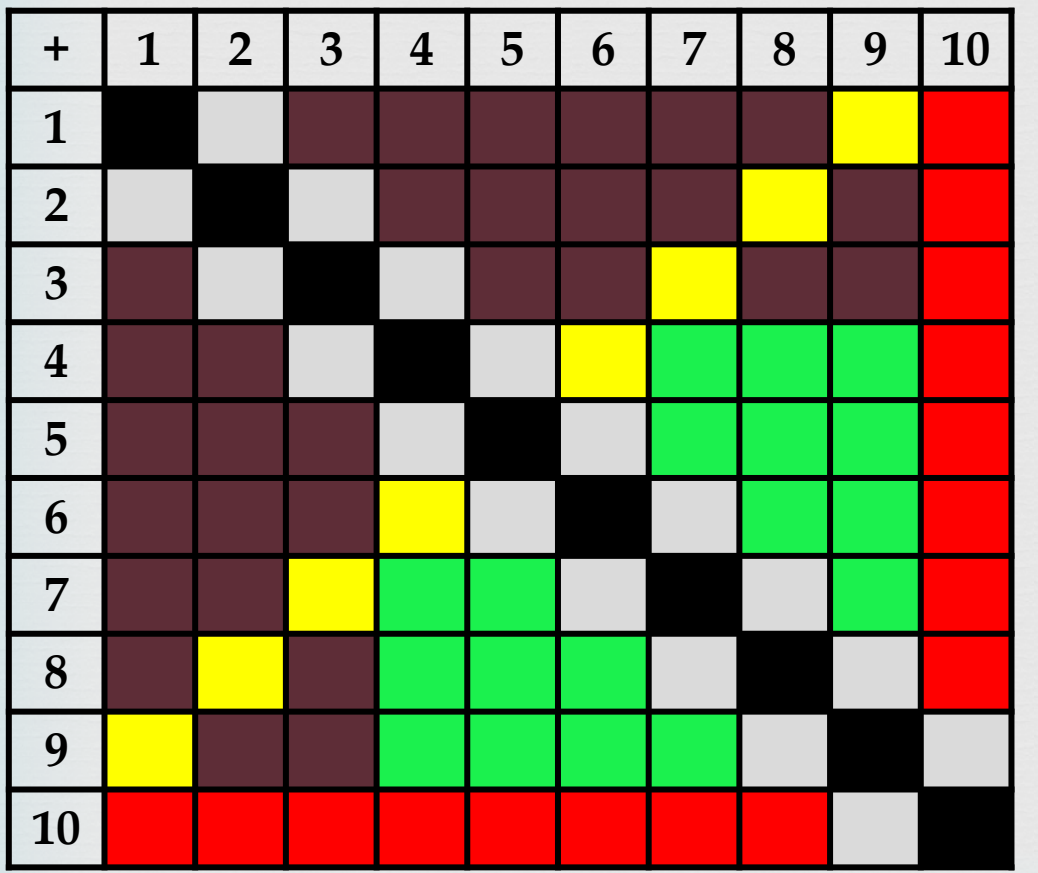

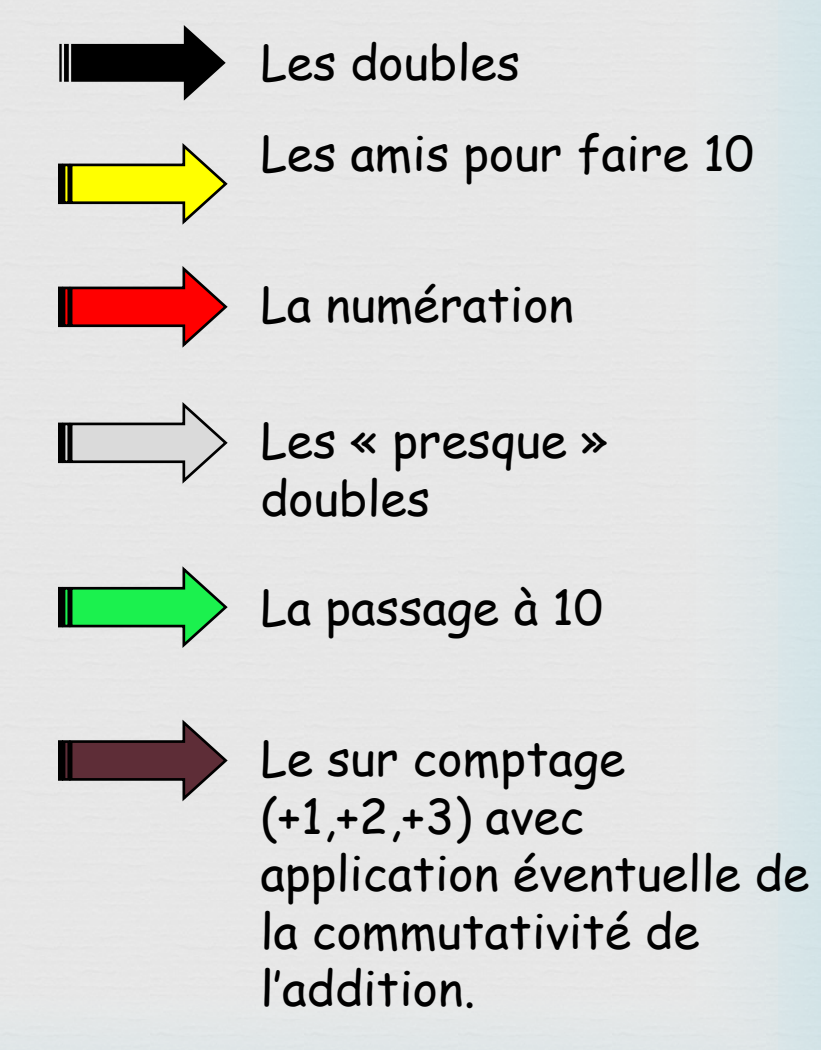

### **Les tables de multiplication**

Séance de régulation Définition d'objectifs personnalisés.

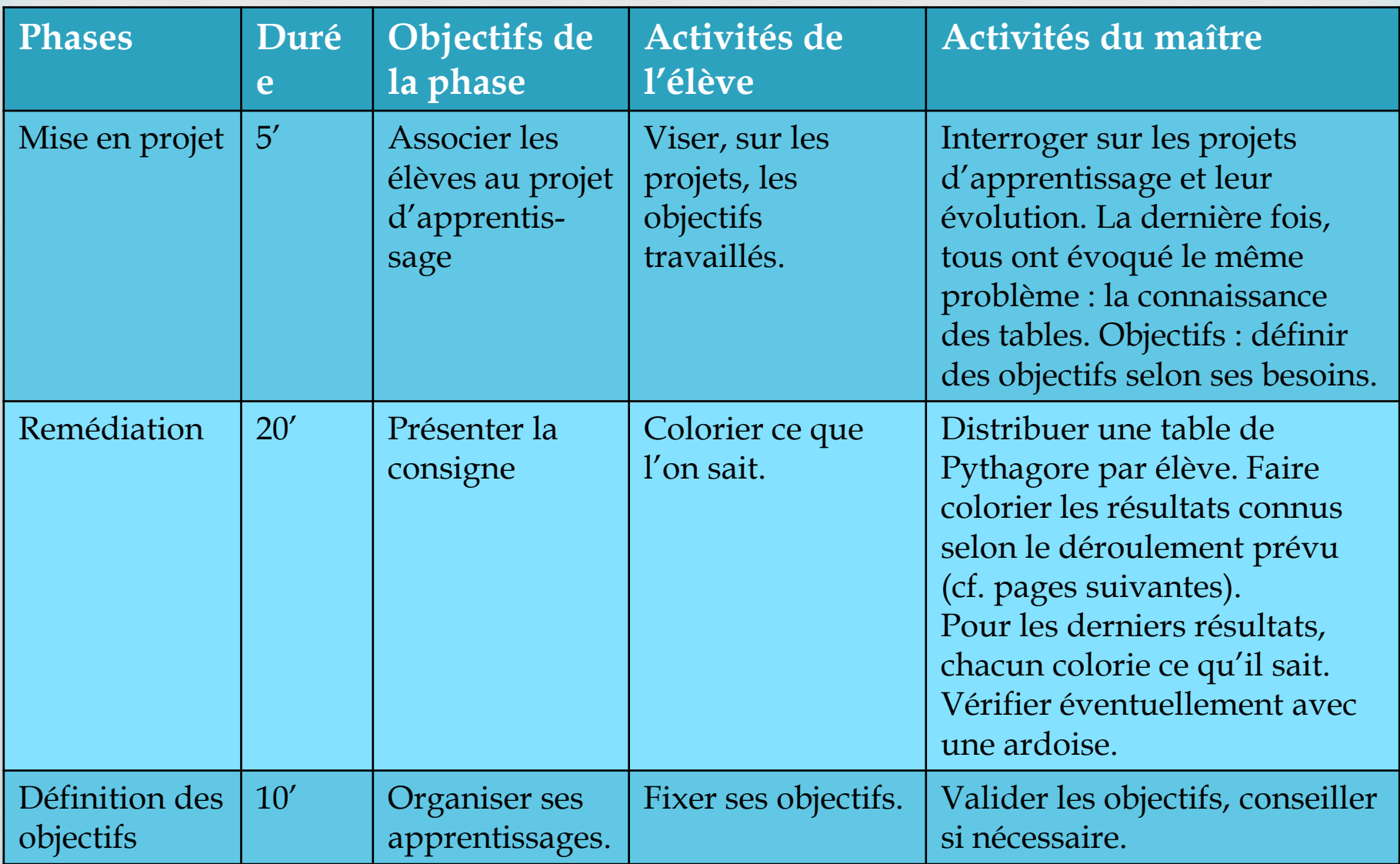

### **La table de Pythagore : Consigne : surligner ce que je sais.**

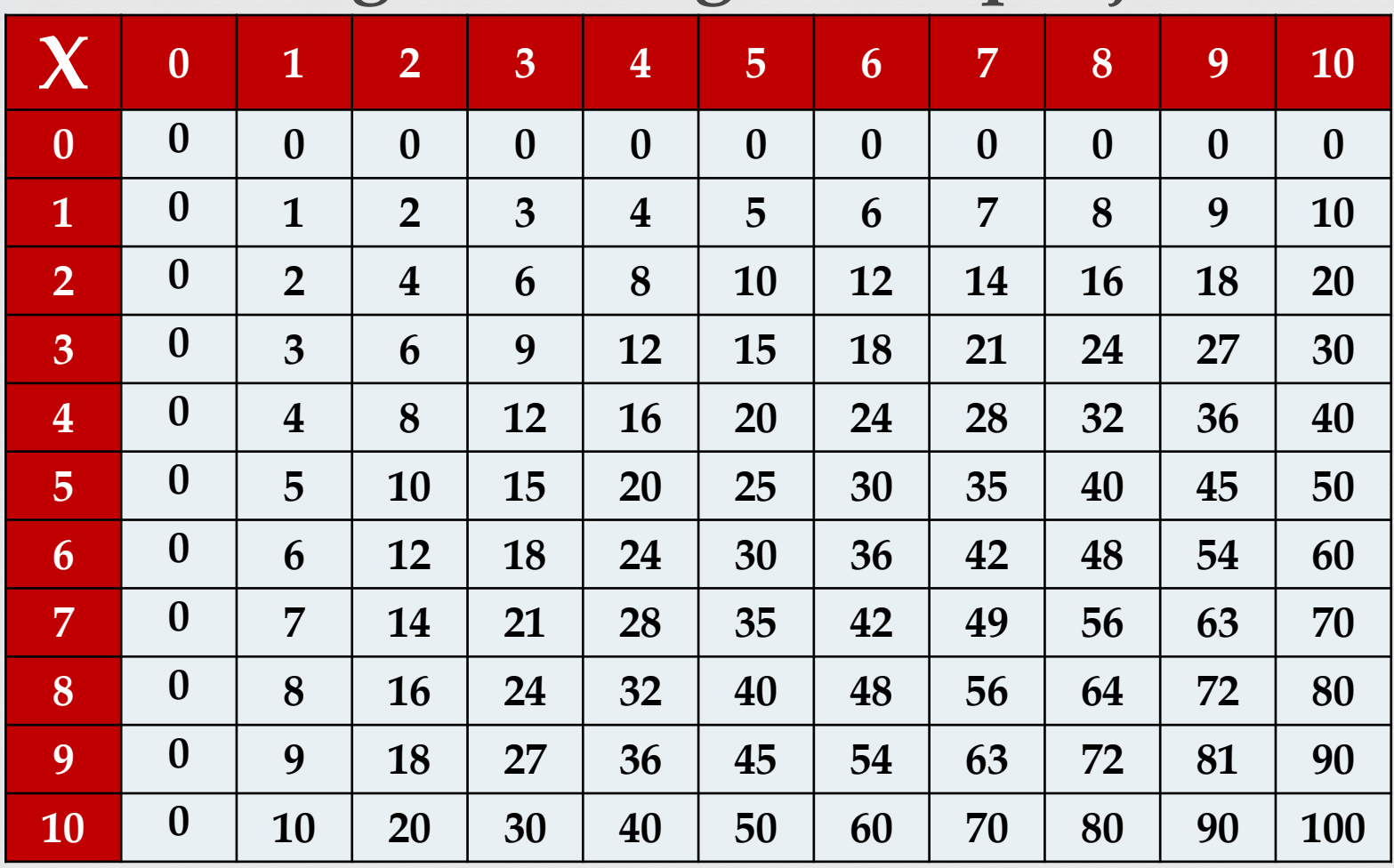

### **4x7 = 7x4, donc**

**nous pouvons supprimer la moitié du tableau**

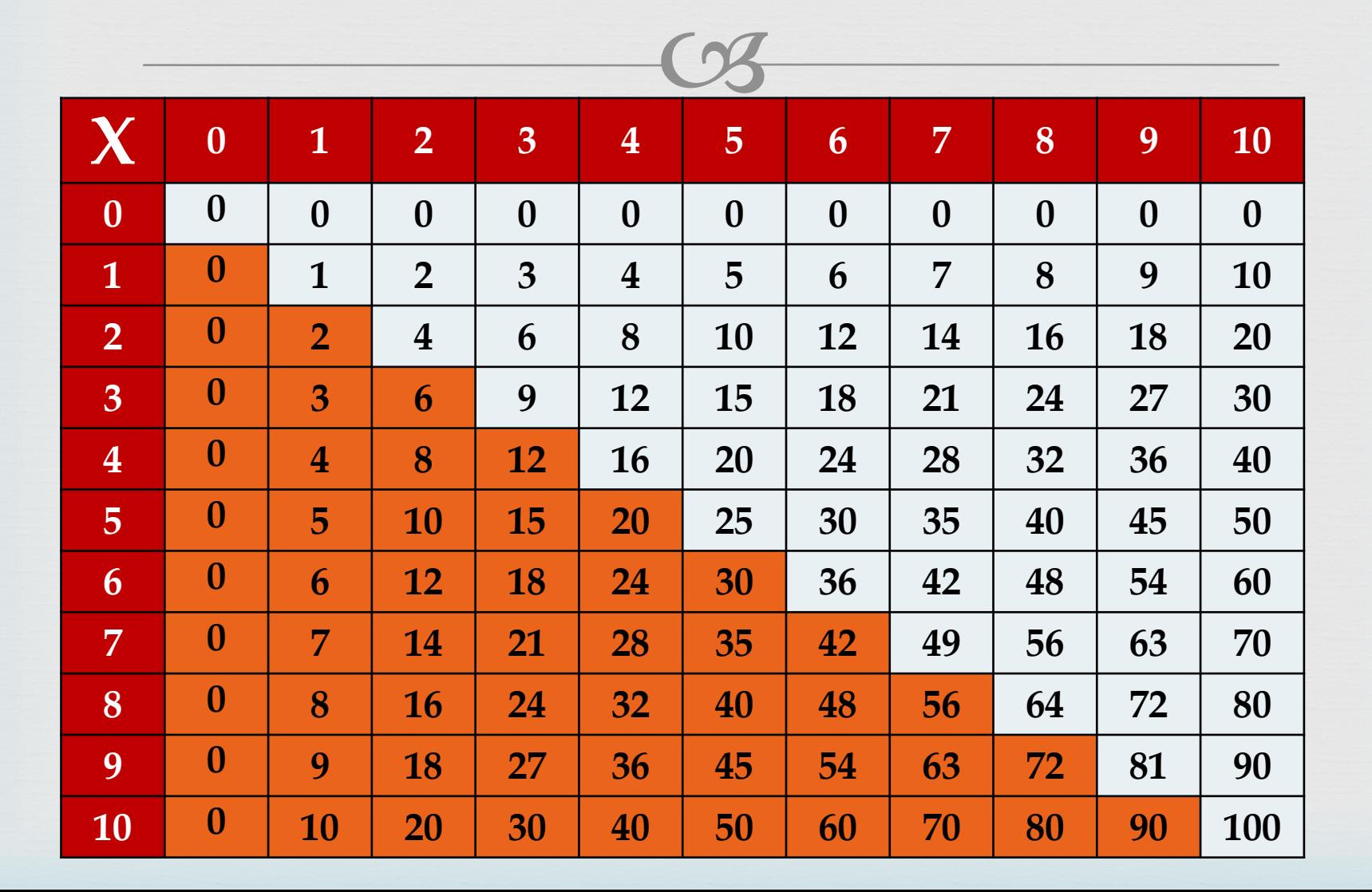

### **Tout le monde connaît les multiplications par 0 et par 1, nous pouvons les supprimer.**

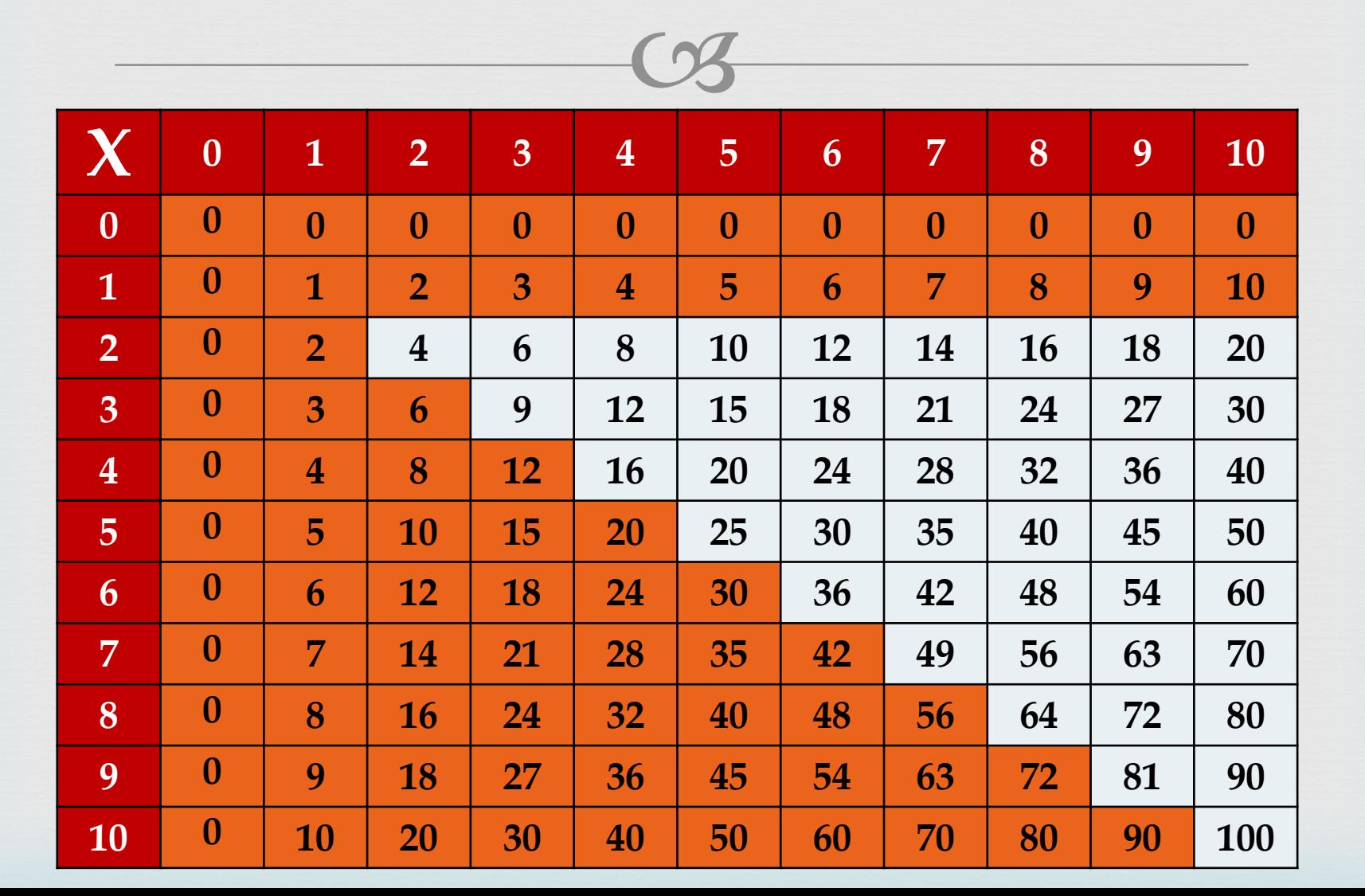

### **La table de 10, c'est facile, il suffit de rajouter un zéro. Nous pouvons la supprimer.**

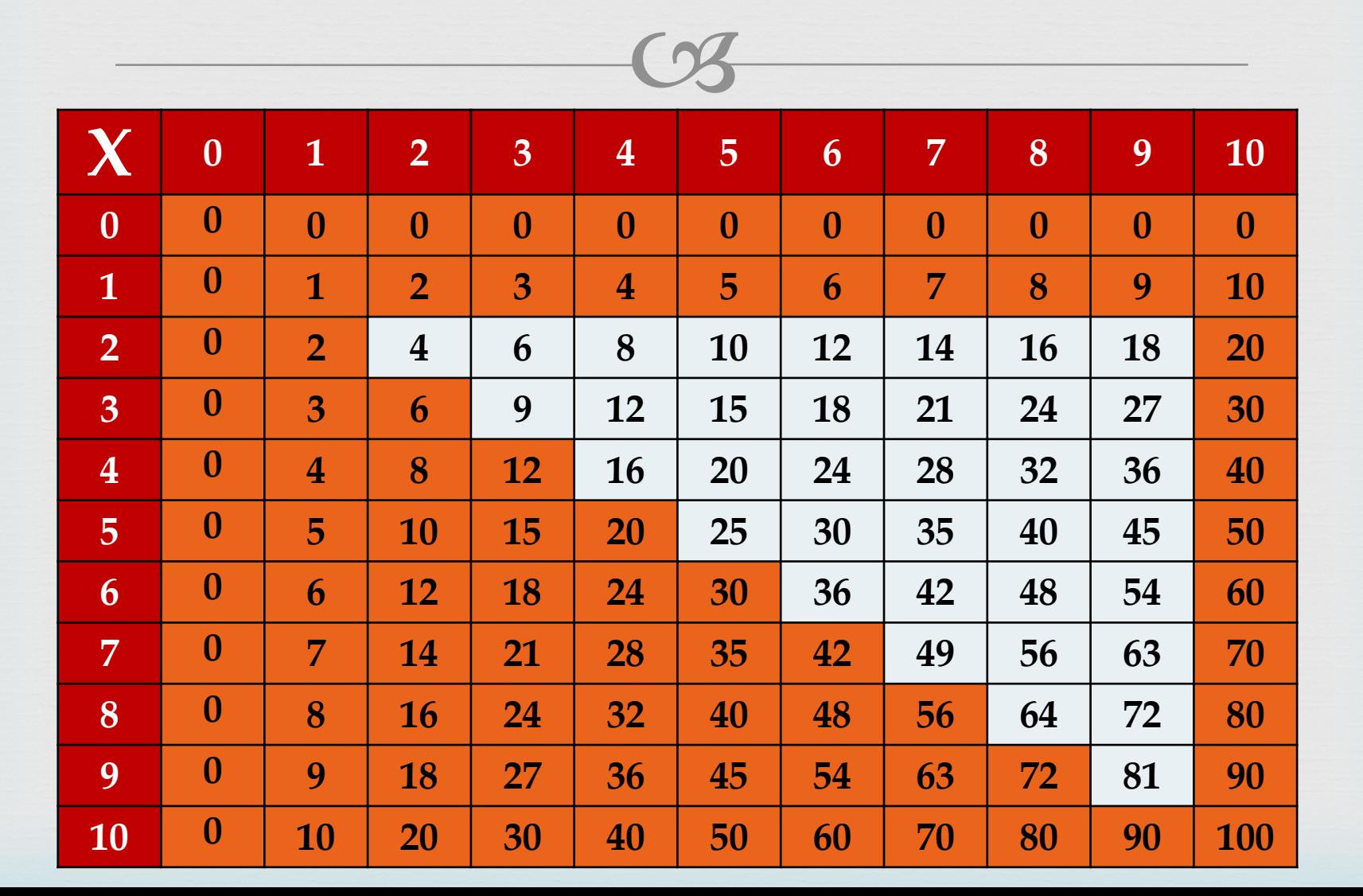

**La table de 2, ce sont les doubles. Si vous les connaissez, vous pouvez les supprimer.**

 $\mathcal{L}$  - $\mathcal{L}$ 

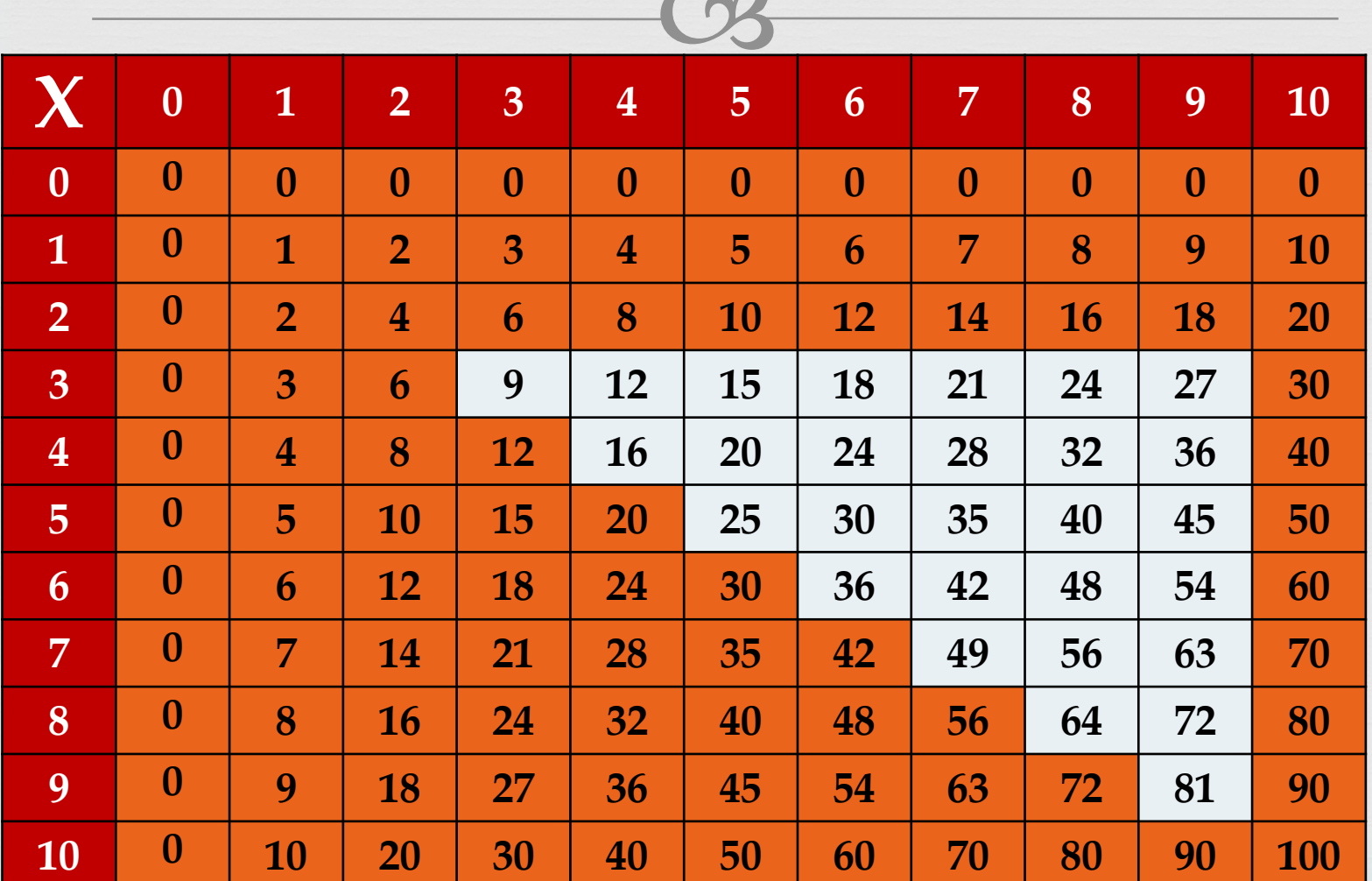

**La table de 5 : quand je multiplie un nombre pair, ça se termine par 0, un nombre impair, par 5. Supprimez si vous la connaissez.**

 $\epsilon$ 

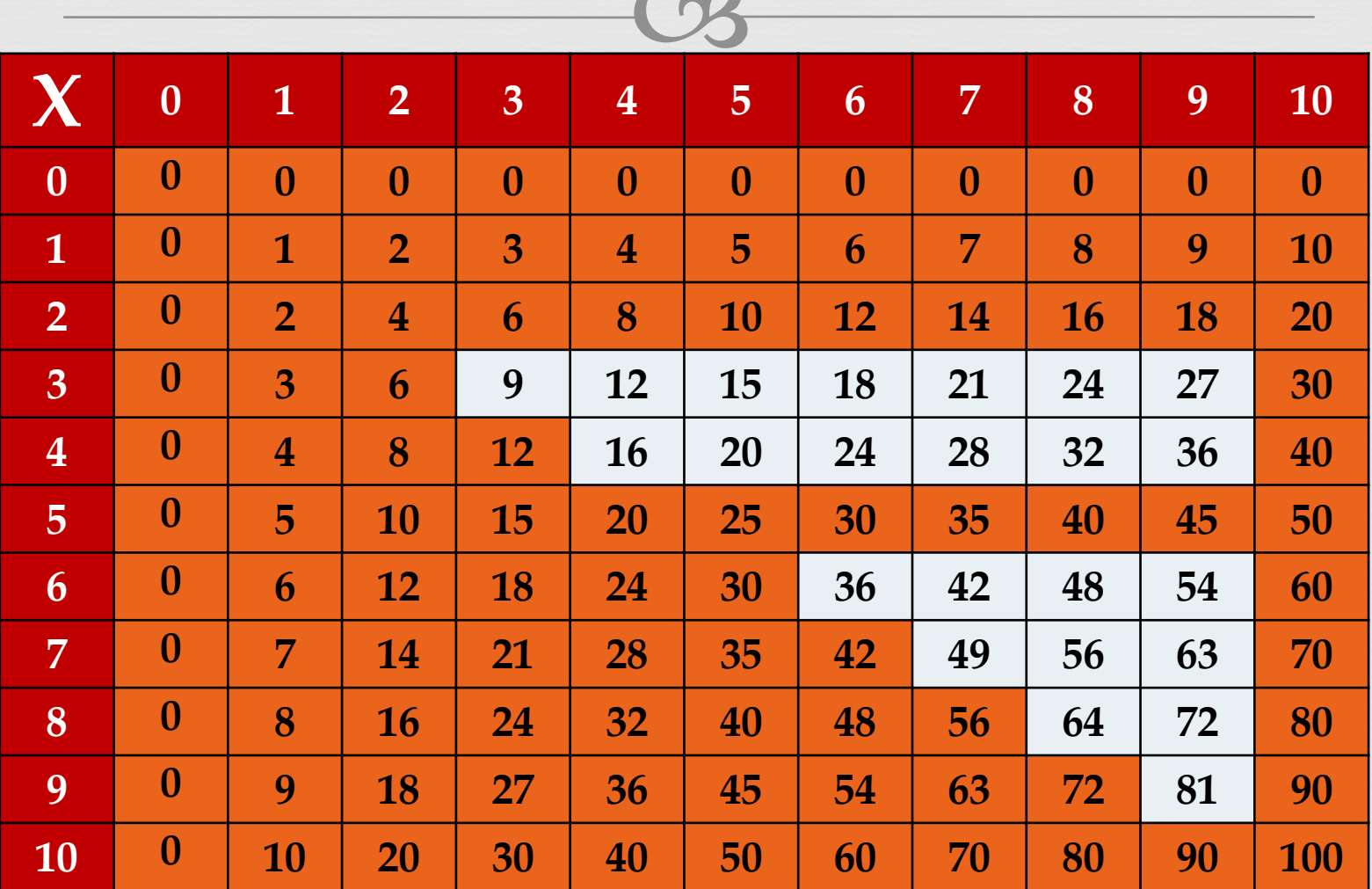

### **Pour multiplier un nombre par 9, on multiplie par 10 et on retranche le nombre.**  $Ex: 8 \times 9 = 8 \times 10 - 8.$

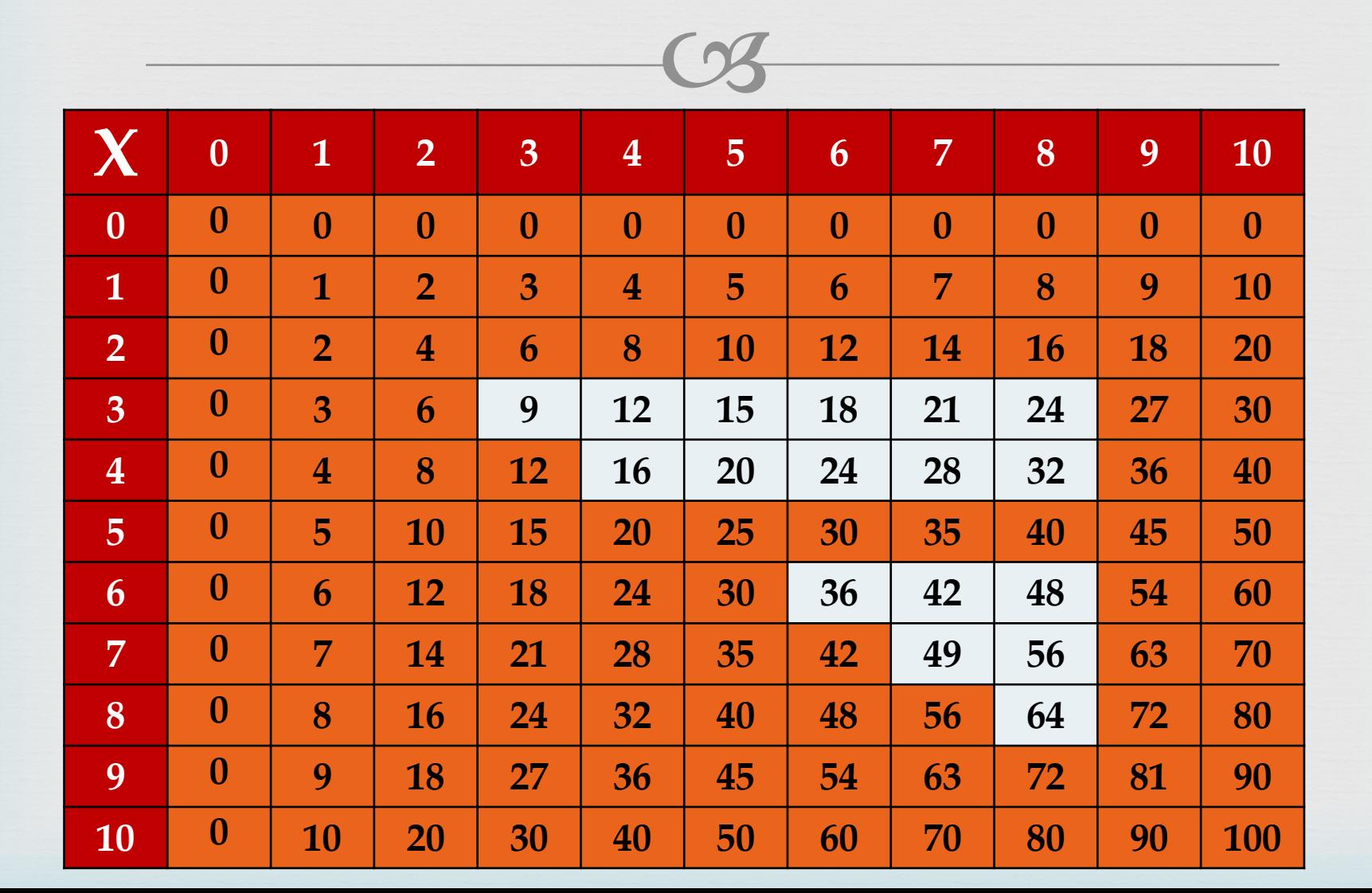

### **Pour multiplier un nombre par 9, on multiplie par 10 et on retranche le nombre.**  $Ex: 8 \times 9 = 8 \times 10 - 8.$

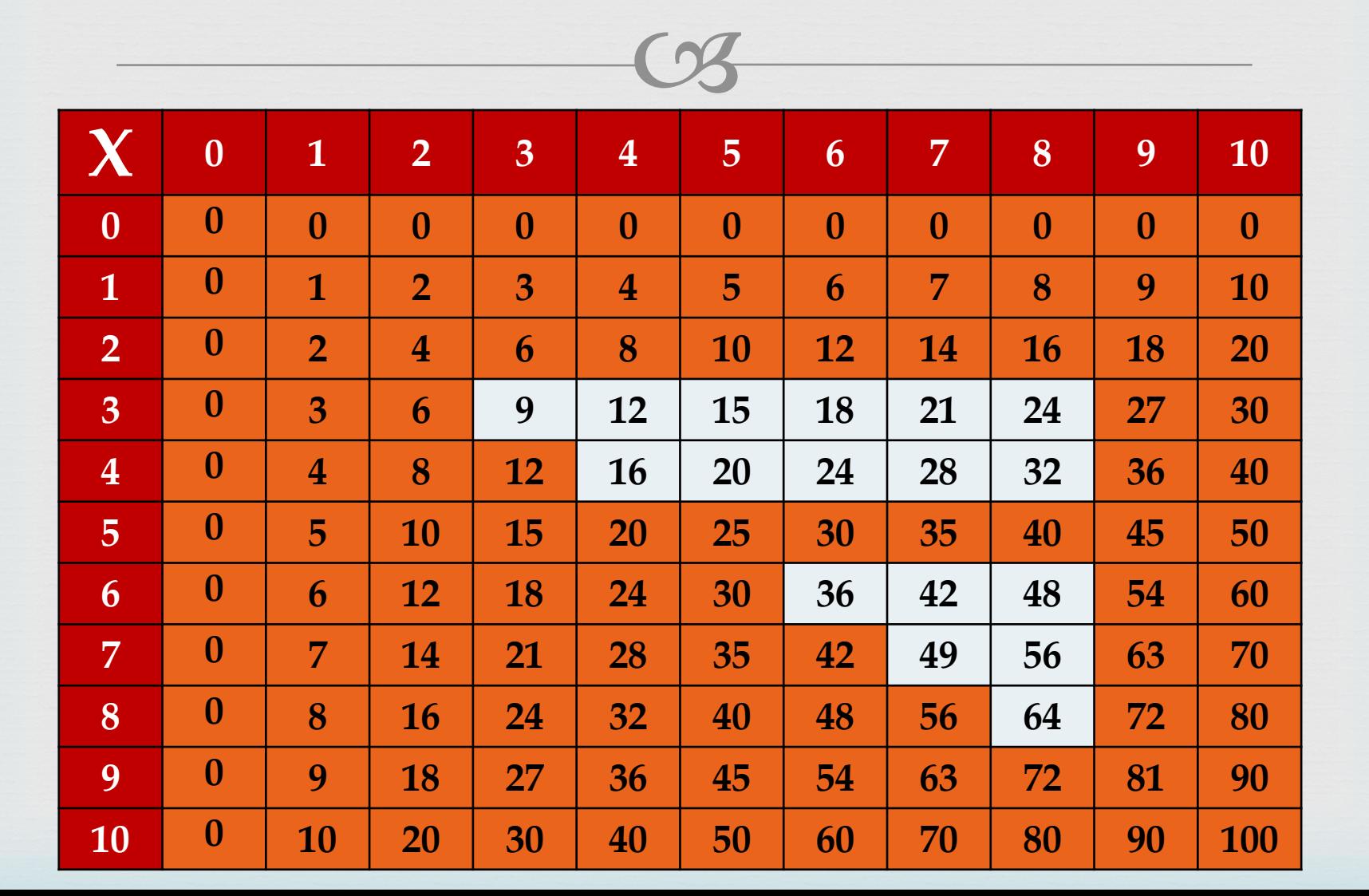

### **Peut-être connaissez-vous la table de 3 et celle de 4 ?**

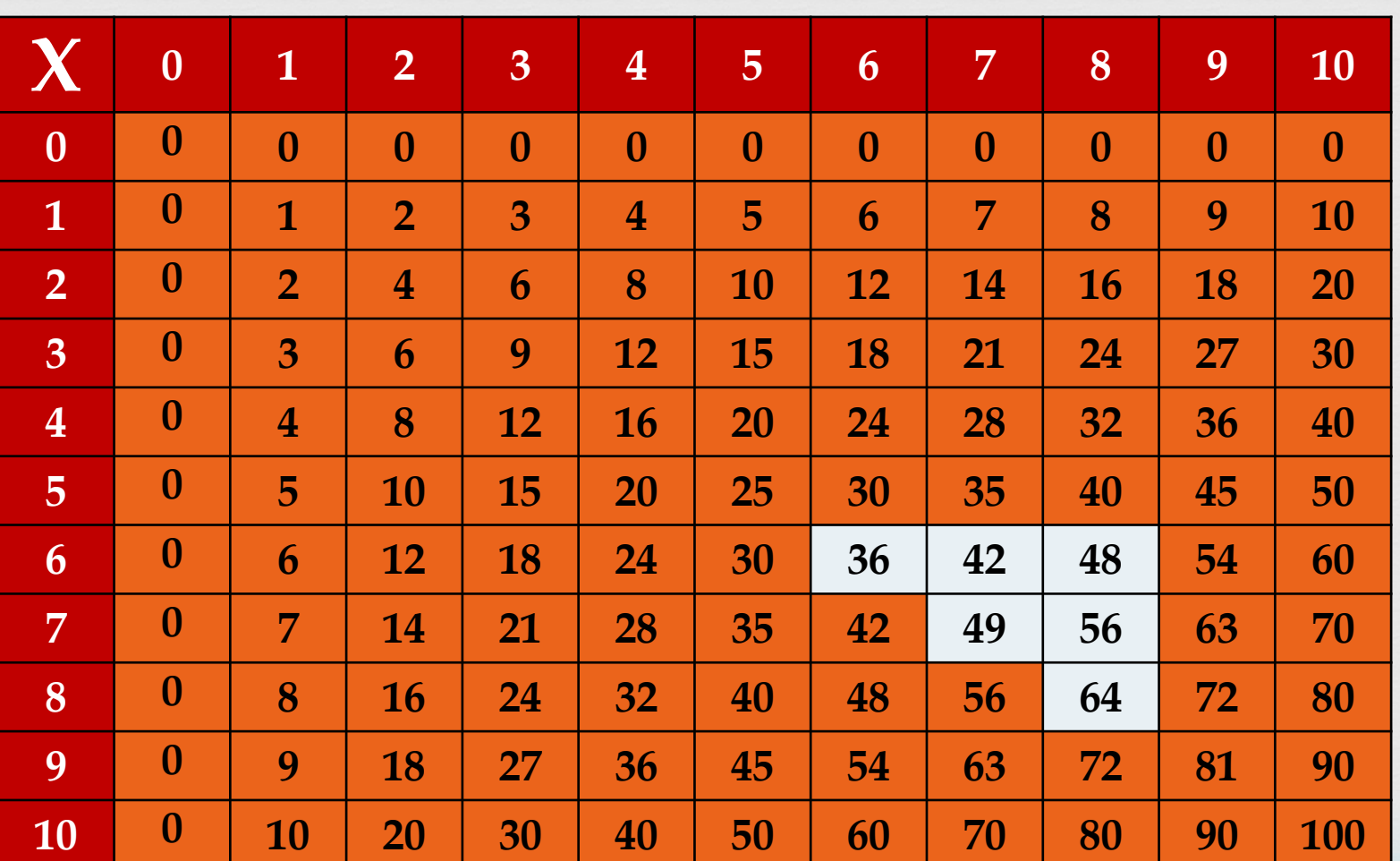

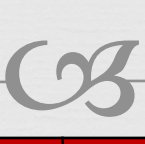

 **résultat par jour). Voici ce qu'il vous reste à apprendre… Ecrivez votre objectif d'apprentissage. (Ex : il reste 6 jours avant l'évaluation, je dois apprendre 1** 

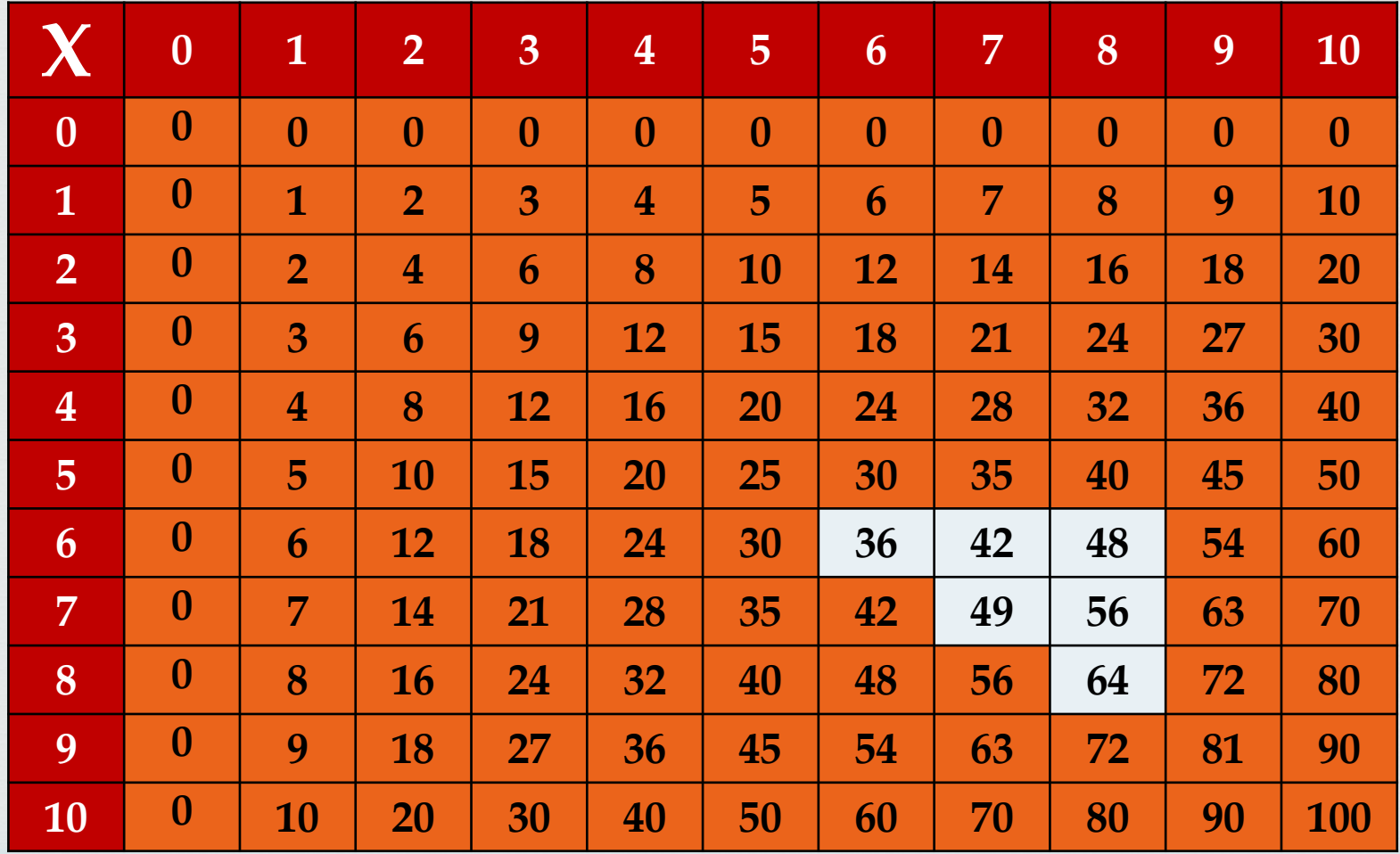

## **Conseils de Rolland Charnais :**

 $\infty$ 

os Eviter la récitation des tables.

- Mettre en évidence **ce qui est su et ce qui reste à apprendre.**
- Interroger **sur tous les aspects de la table** : sommes, différences, compléments, décomposition.
- **Privilégier l'oral** car, pour les tables, la mémorisation porte sur des mots.
- Utiliser **des "jeux de calcul**" qui invitent à être rapide.

## **Calcul@tice.ac-lille.fr**

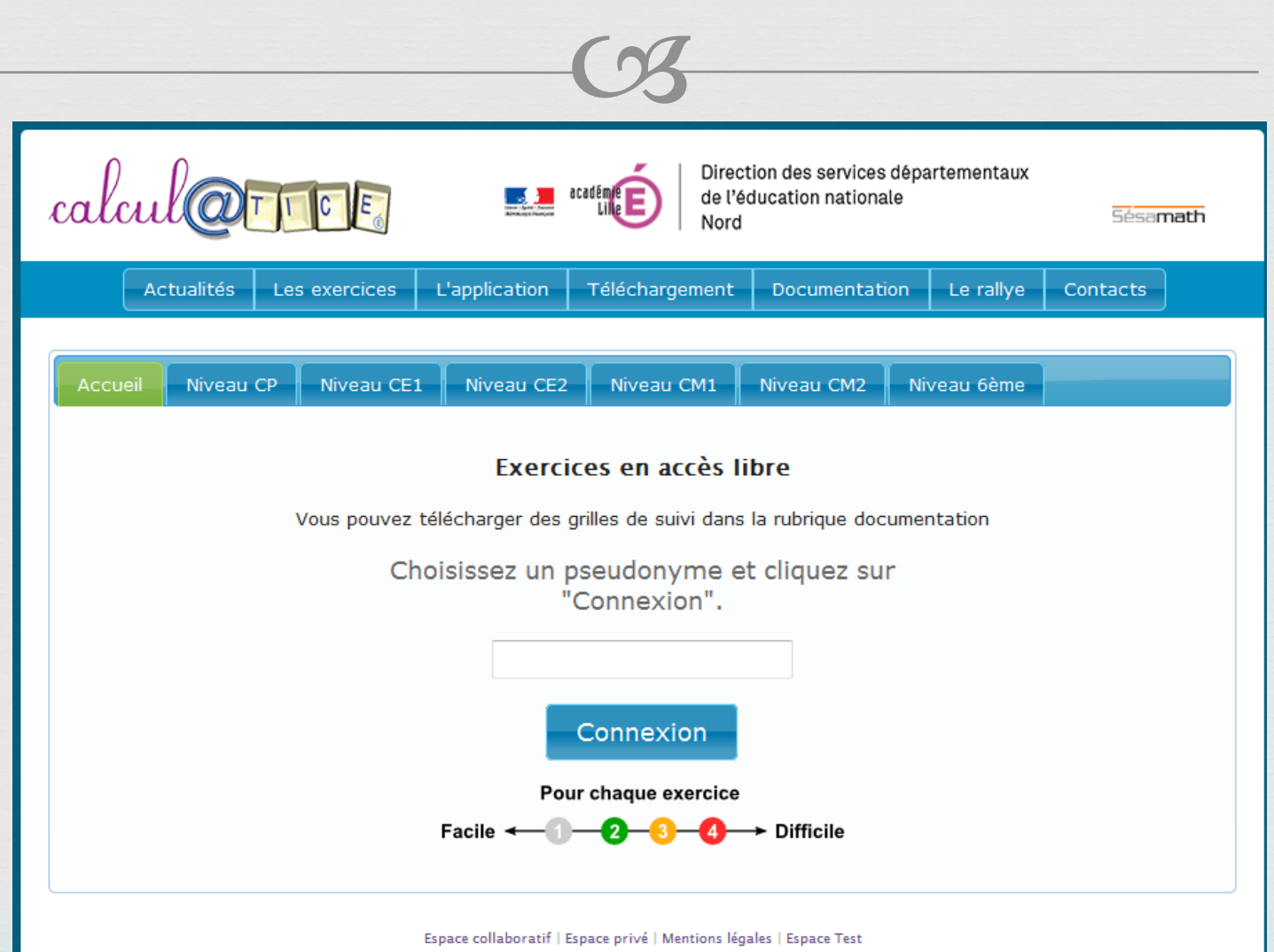

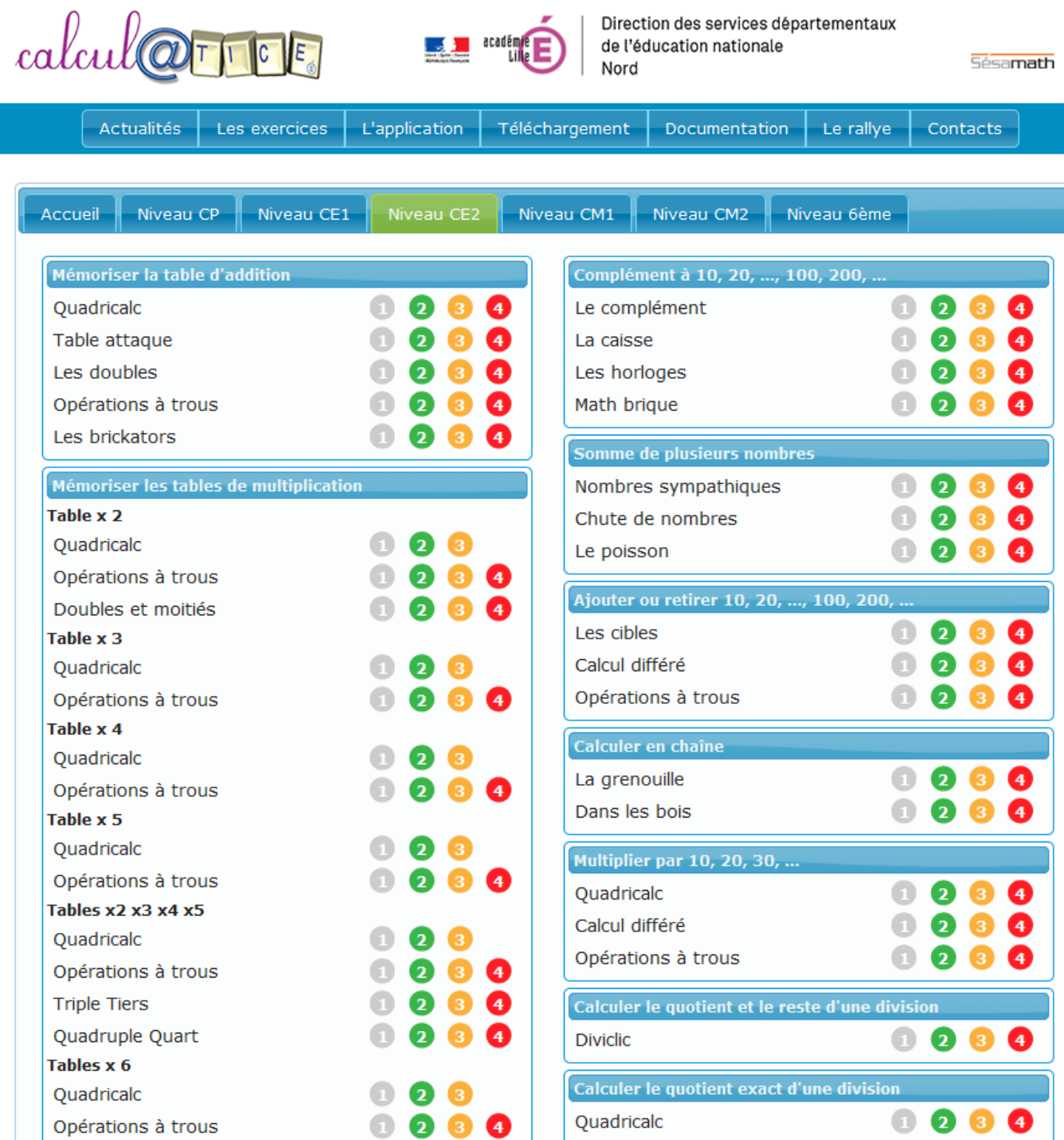

#### Le quadricalc

Utilise les flèches du clavier pour diriger le calcul vers le bon résultat.

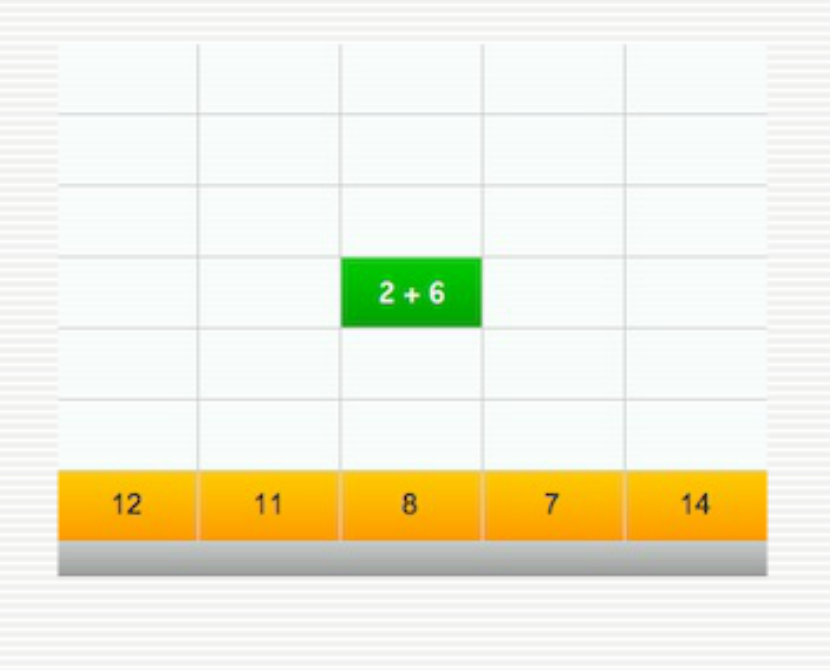

Commencer

## Référence théorique :

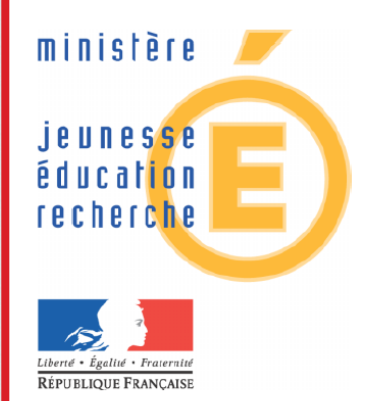

#### Les nouveaux programmes de l'école primaire

**Mathématiques** Document d'accompagnement

#### **Le Calcul mental**

Cycles des apprentissages fondamentaux **Cycles des approfondissements** 

#### 7.1 Exemples de jeux pour travailler les compléments à la dizaine (cycle 2)

#### Complément à 10

Un jeu de cartes ordinaires (sans les figures) est battu. L'enseignant propose une carte à un enfant qui doit énoncer rapidement le complément à dix

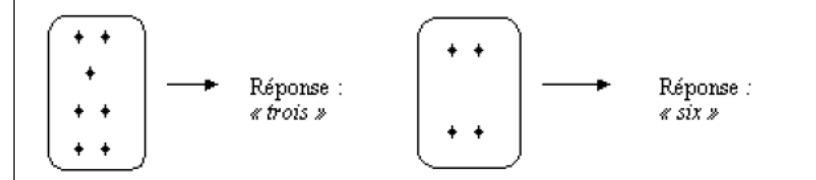

#### Complément à la dizaine supérieure

Dans un jeu de cartes, on tire une carte grisée qui indique les dizaines et une carte blanche qui indique les unités. L'élève doit indiquer la dizaine immédiatement supérieure et le complément à cette dizaine.

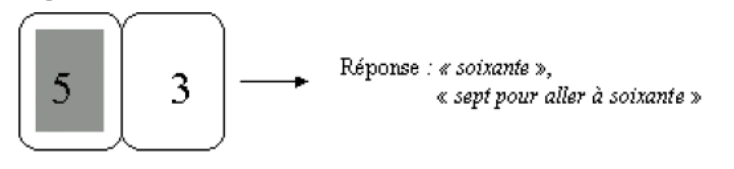

#### Cartes recto-verso : compléments à 10

Un jeu de six cartes portant au recto l'écriture d'un nombre de 0 à 5, au verso son complément à 10. La face d'une carte est montrée. Il faut déterminer ce qui est écrit sur l'autre face.

Exemple de carte

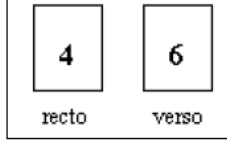

#### **Bon débarras**

Le jeu se joue à deux, avec des cartes marquées de 1 à 9 (écritures chiffrées ou constellations) en 4 exemplaires. Chaque joueur reçoit dix cartes, le reste étant mis au talon, dos visible. Un joueur tire une carte du talon. L'autre doit abattre le complément à dix, pris parmi ses cartes. S(il ne peut jouer, il passe. Le vainqueur est celui qui s'est débarrassé de toutes ses cartes.

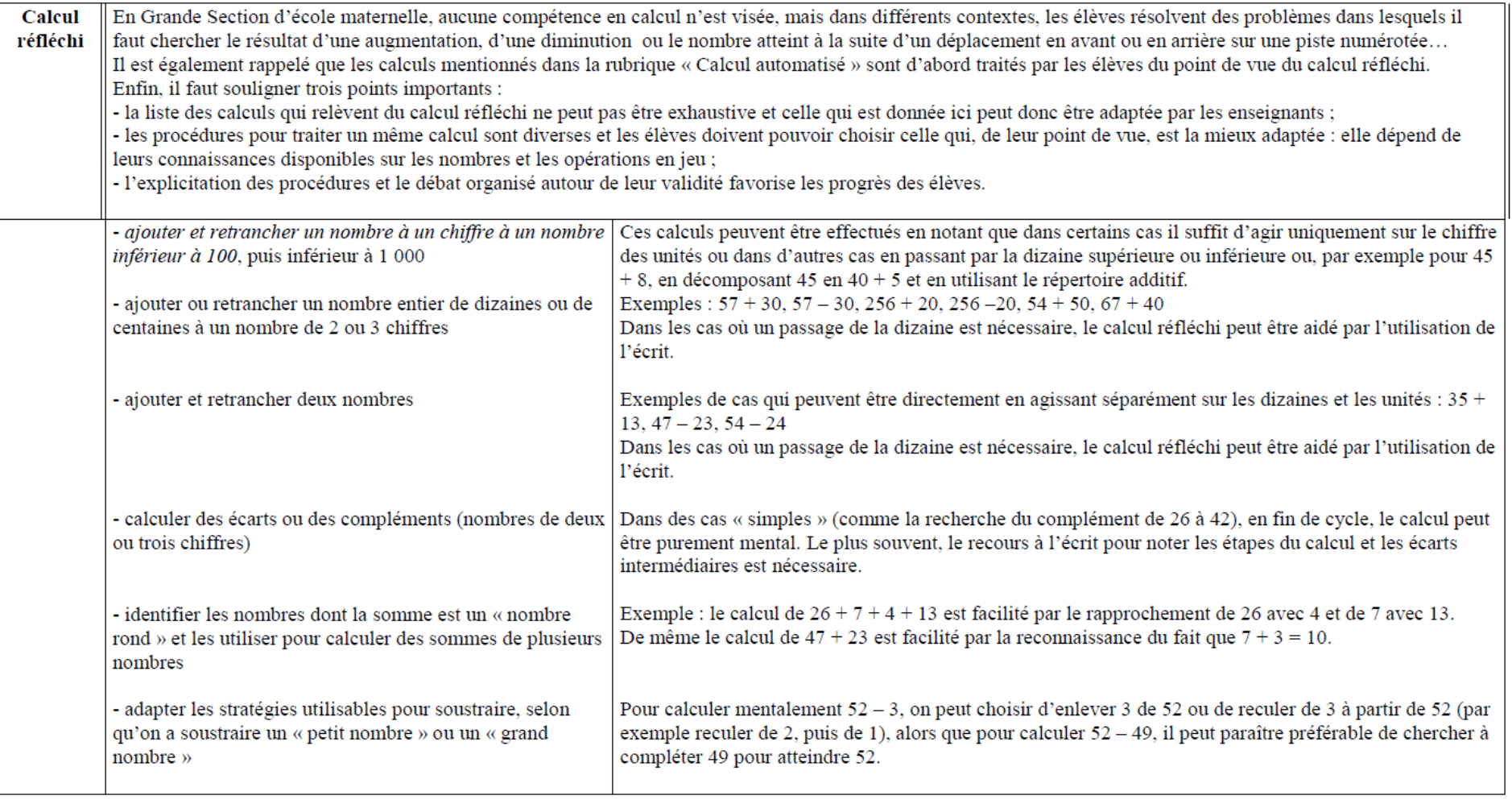

#### Domaine de la multiplication et de la division

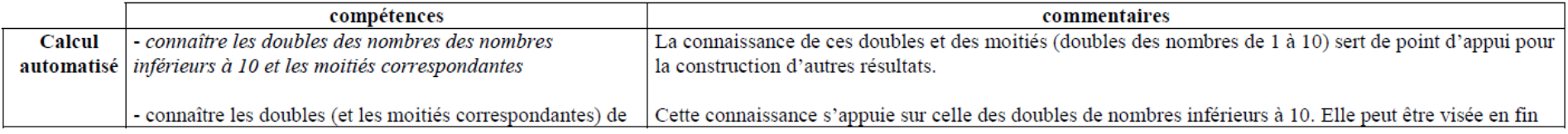

# **Progressions**

FC Outreau

progression en calcul mental CM1

#### **Progression en Calcul Mental CM1**

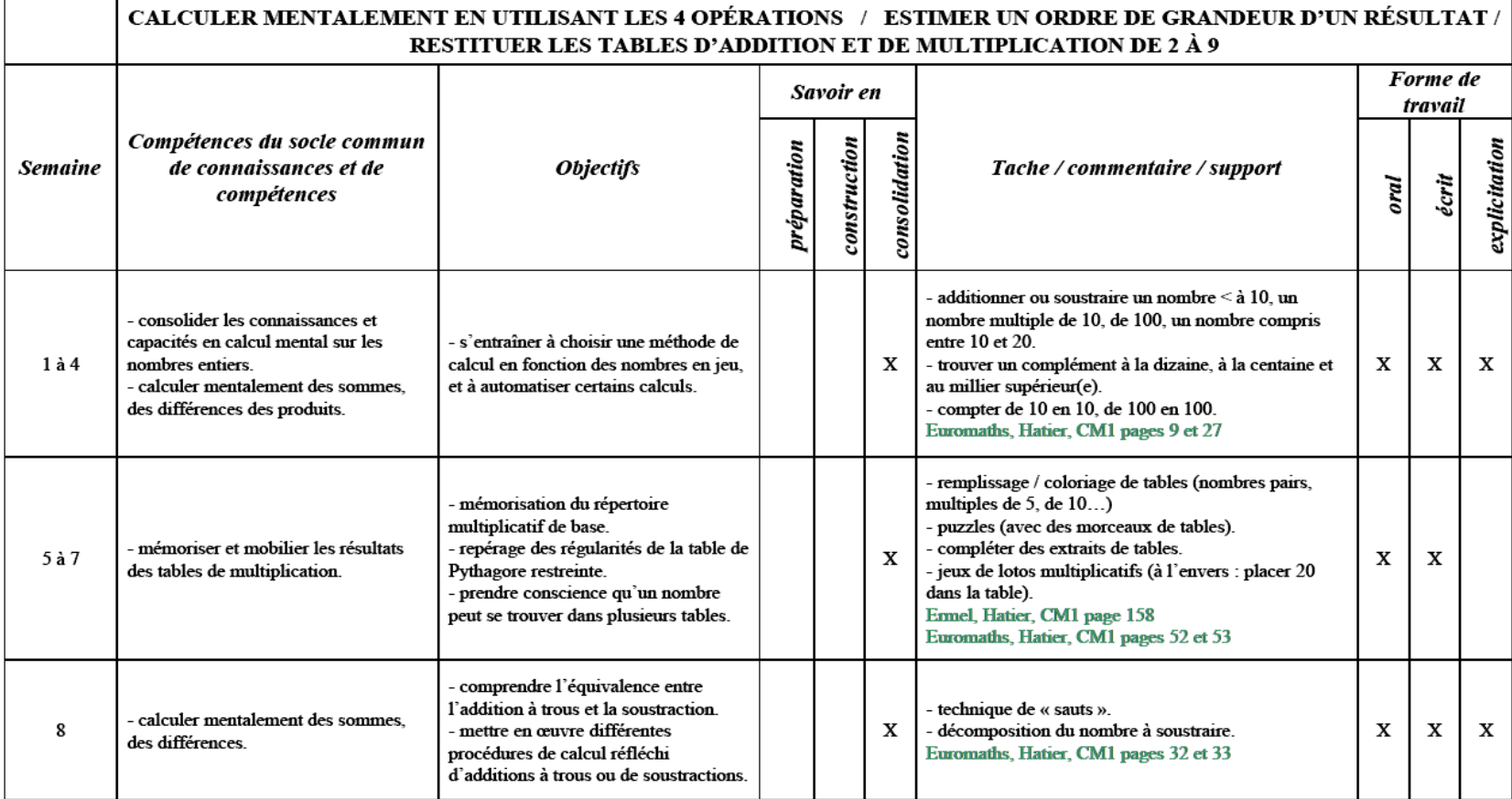

# Merci de votre attention

 $\Omega$